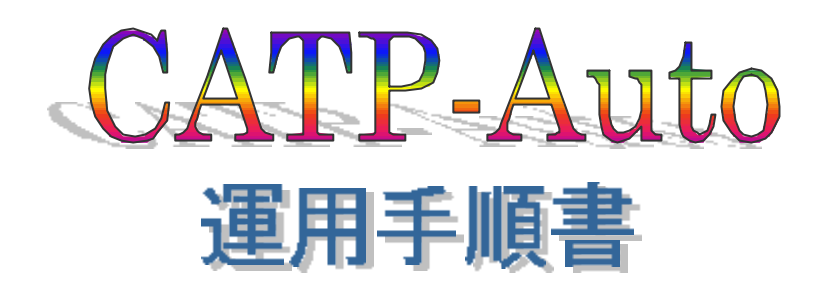

 $10 \quad 3 \quad 31$ 

CATP-Auto

 $\text{FAX}$ このようなので、これには、これには、これには、これには、これにはなく、それにはなく、それにはなく、それにはなく、それにはなく、それにはなく、それにはなく、それには<br>およびにはなく、それには、それにはなく、それにはなく、それにはなく、それにはなく、それにはなく、それにはなく、それにはなく、それにはなく、それにはなく、それにはなく、それにはなく、それにはなく、それにはなく、それにはなく

112-8640 3-29-1 03-3942-6983

03-3944-7131

CATP-Auto

 〒113-0033  $7 - 3 - 1$ 03(3812)2111 内線 2614 03(3818)0146 syskan@lib.u-tokyo.ac.jp 1. 機能概要………………………………………………………………………………… 1 CATP-Auto CATP-Auto CATP-Auto CATP-Auto 2. 導入準備………………………………………………………………………………… 4 2.1 CATP-Auto 2.2 CATP-Auto  $(1)$  $(2)$  $(3)$  $(4)$  Vol  $(5)$  $2.3$  $(1)$   $(FieldCnv.txt)$  $(2)$  Vol  $(volreg.dic)$ 3. 業務の手順 …………………………………………………………………………… 14  $3.1$  $(1)$ (2) CATP-Auto  $(3)$  $3.2$  $(1)$  $(2)$  $(3)$  $(4)$ 3.3 CATP-Auto  $(1)$  CATP-Auto  $(2)$  $(3)$  $(4)$  $(5)$  $4$ 24  $4.1$  $(1)$  $(2)$  $(3)$  $4.2$ 

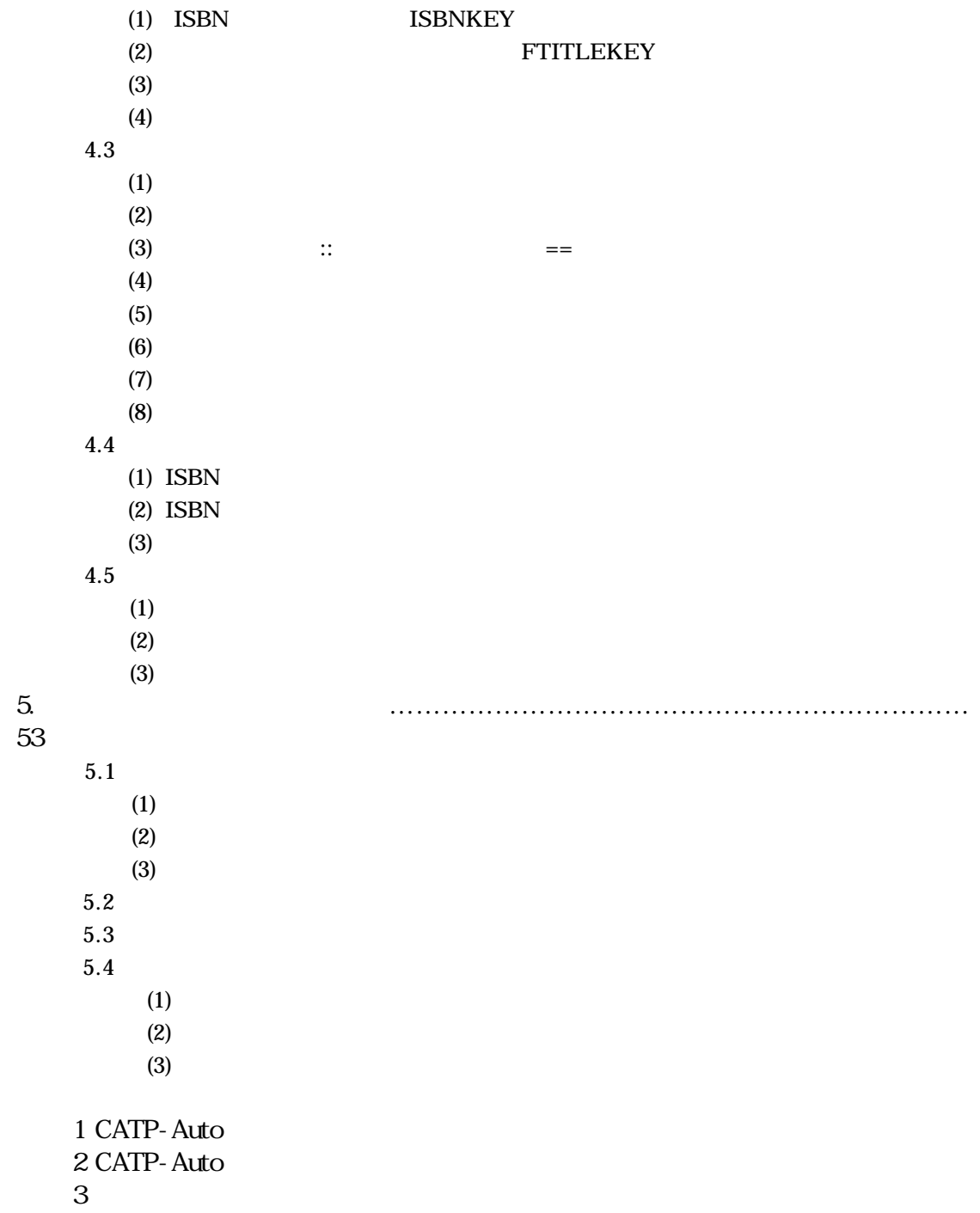